## eVidyalaya Half Yearly Report

Department of School & Mass Education, Govt. of Odisha

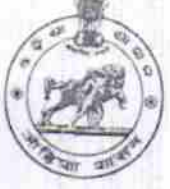

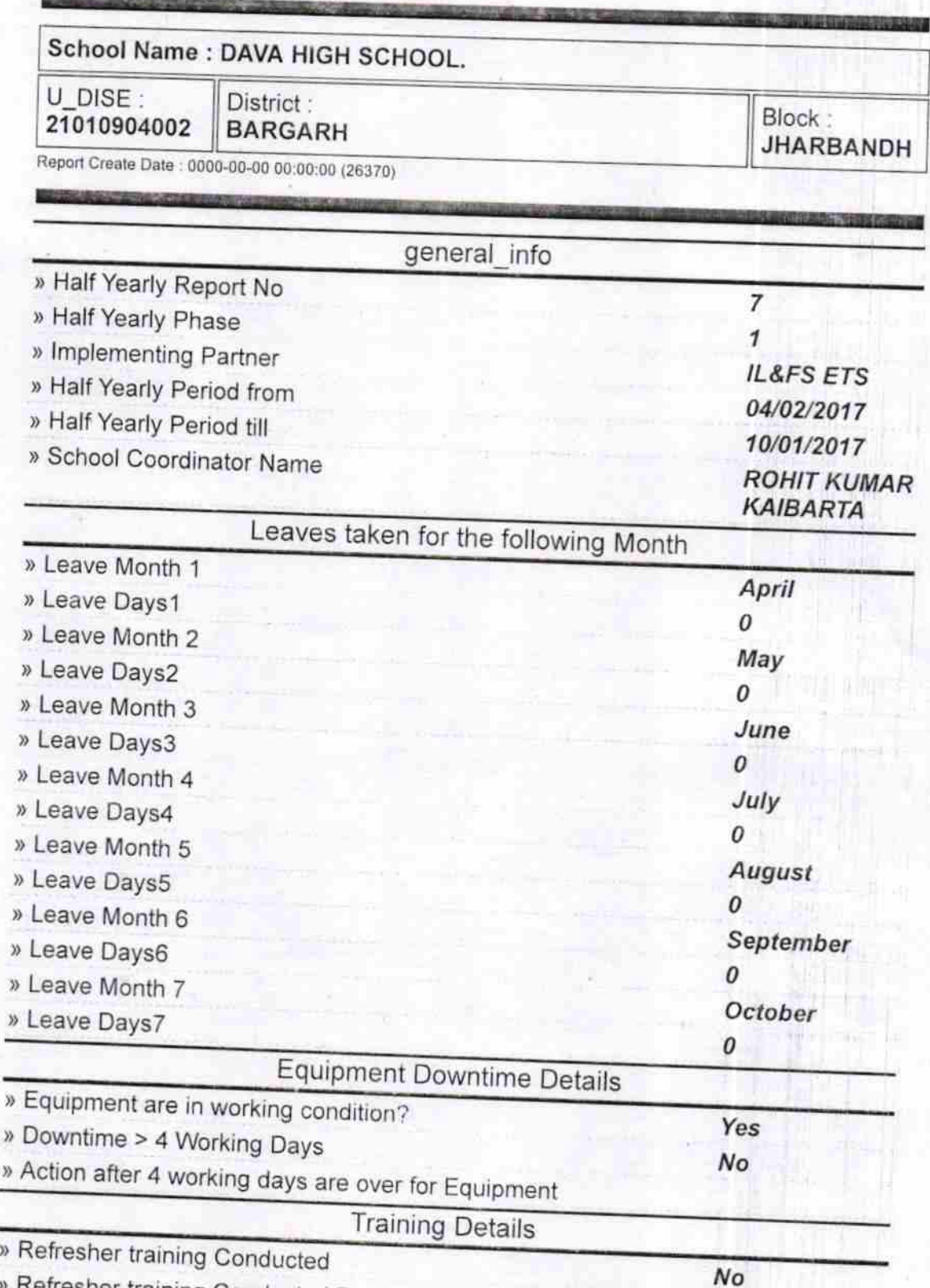

)) Refresher training Conducted Date

 $\sqrt{2}$ 

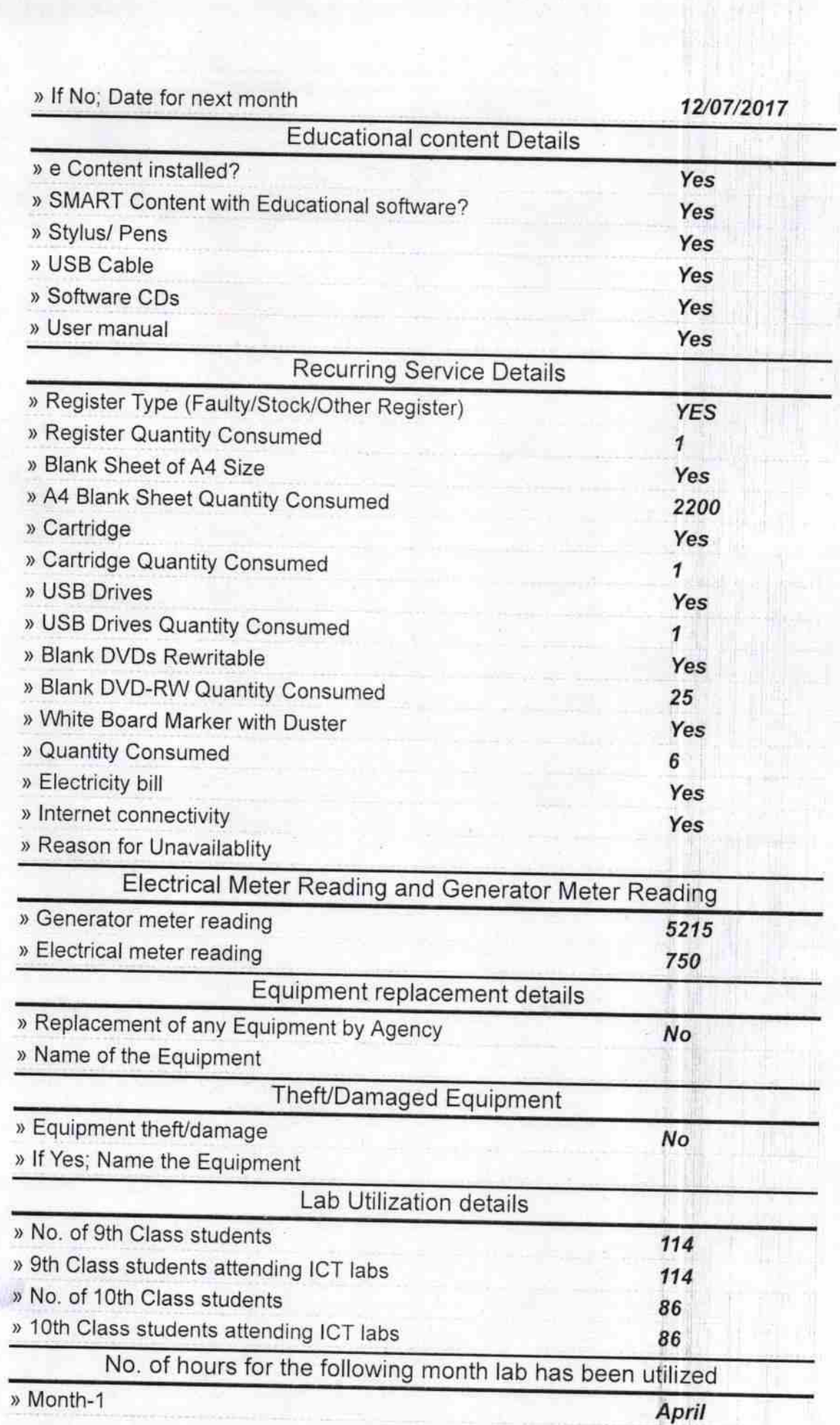

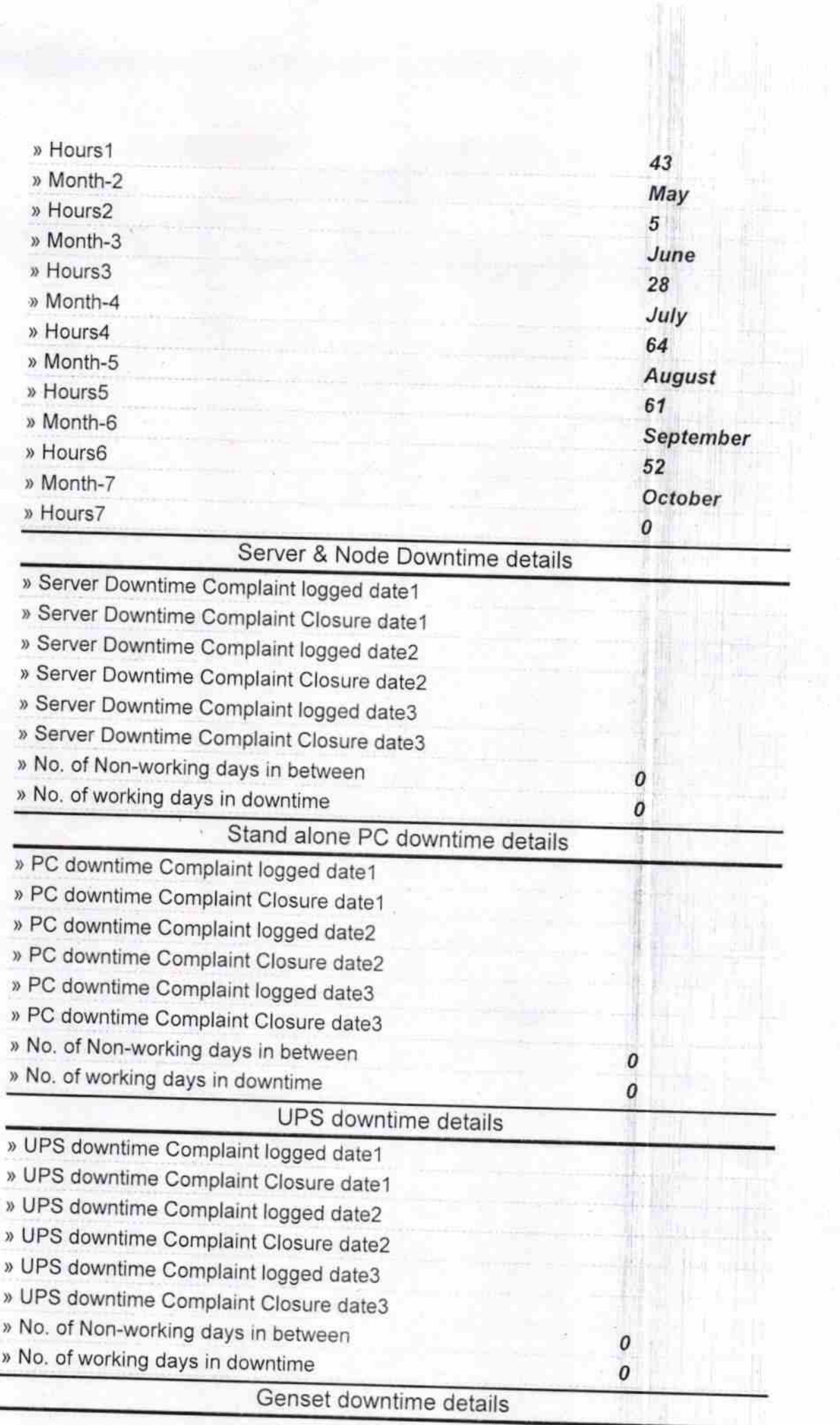

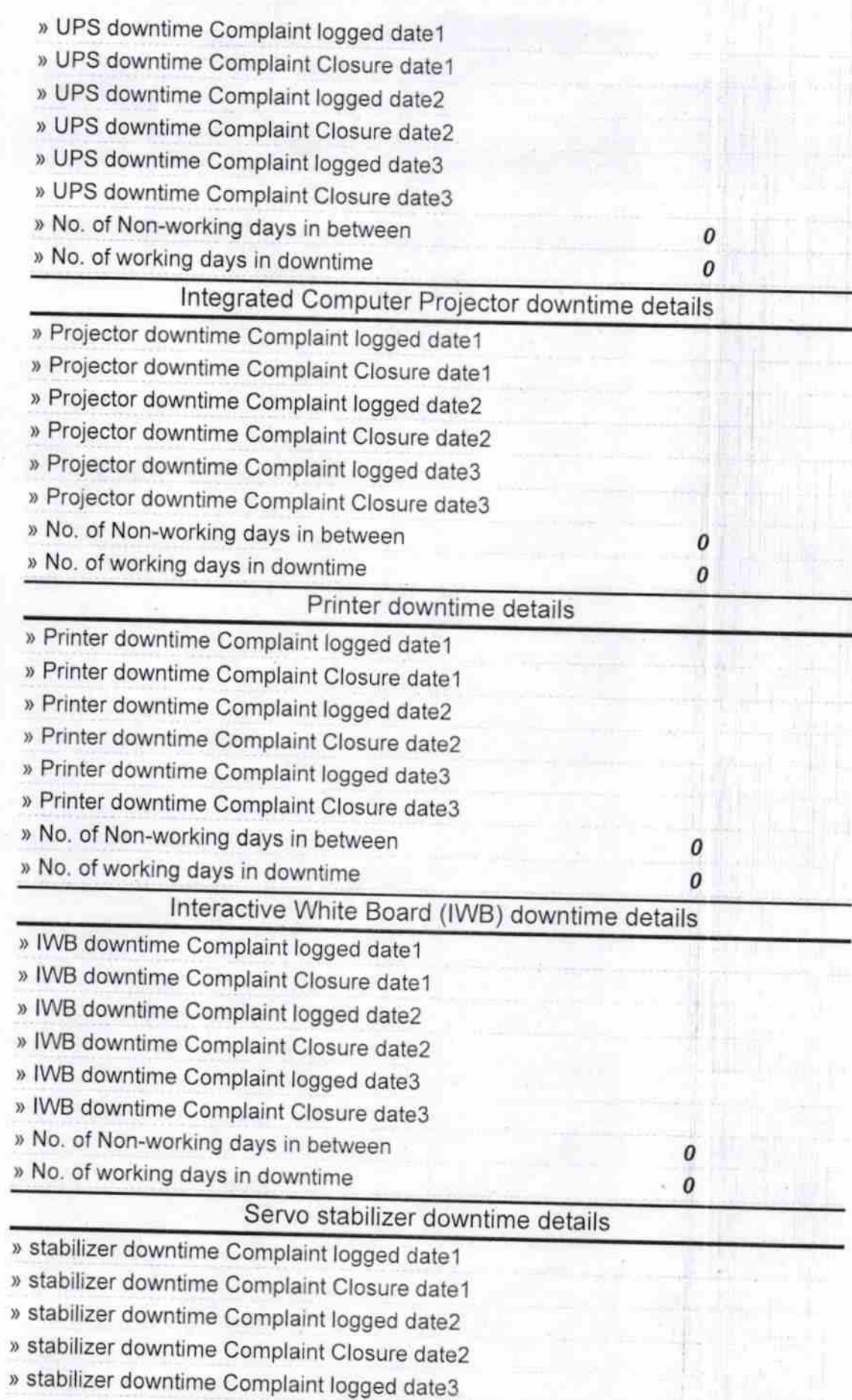

- » stabilizer downtime Complaint Closure date3
- » No. of Non-working days in between
- » No. of working days in downtime

Switch, Networking Components and other peripheral downtime details

- » peripheral downtime Complaint logged date1
- » peripheral downtime Complaint Closure date1
- » peripheral downtime Complaint logged date2
- » peripheral downtime Complaint Closure date2
- » peripheral downtime Complaint logged date3
- » peripheral downtime Complaint Closure date3
- » No. of Non-working days in between
- » No. of working days in downtime

0

 $\boldsymbol{\theta}$ 

0

 $\it{O}$ 

Deve High School (Govt. New)<br>Signature of Head Master Signature of Head Master